# Package 'tryCatchLog'

November 7, 2019

<span id="page-0-0"></span>Title Advanced 'tryCatch()' and 'try()' Functions

Version 1.1.6

Description Advanced tryCatch() and try() functions for better error handling (logging, stack trace with source code references and support for postmortem analysis via dump files).

Imports utils

**Depends**  $R (= 3.1.0)$ 

License GPL-3 | file LICENSE

URL <https://github.com/aryoda/tryCatchLog>

BugReports <https://github.com/aryoda/tryCatchLog/issues>

Encoding UTF-8

LazyData true

RoxygenNote 6.1.0

Suggests futile.logger, testthat, knitr, rmarkdown, covr

VignetteBuilder knitr

NeedsCompilation no

Author Juergen Altfeld [aut, cre, cph], Charles Epaillard [ctb]

Maintainer Juergen Altfeld <jaltfeld@altfeld-im.de>

Repository CRAN

Date/Publication 2019-11-06 23:40:02 UTC

# R topics documented:

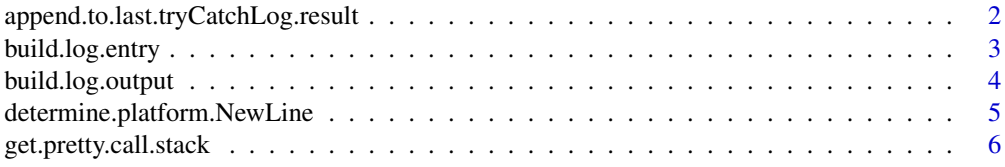

# <span id="page-1-0"></span>2 append.to.last.tryCatchLog.result

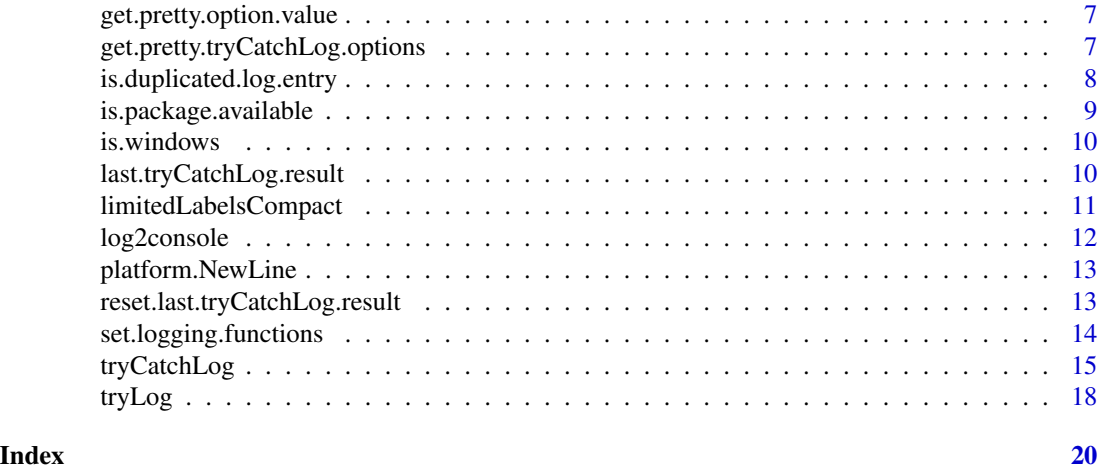

#### <span id="page-1-1"></span>append.to.last.tryCatchLog.result

*Appends a new log entry to the stored logging output of the last call to* tryCatchLog *or* tryLog

#### Description

You can get the last logging output by calling [last.tryCatchLog.result](#page-9-1).

# Usage

append.to.last.tryCatchLog.result(new.log.entry)

# Arguments

new.log.entry the new log entry (a data.frame created with link{build.log.entry})

# Details

THIS FUNCTION IS USED ONLY PACKAGE INTERNALLY!

# Value

the complete logging result of the last call to tryCatchLog or tryLog as data.frame

# Note

THIS IS A PACKAGE INTERNAL FUNCTION AND THEREFORE NOT EXPORTED.

# See Also

[last.tryCatchLog.result](#page-9-1), [reset.last.tryCatchLog.result](#page-12-1),

<span id="page-2-1"></span><span id="page-2-0"></span>build.log.entry *Creates a log entry as a single* data.frame *row containing all relevant logging information in columns*

#### Description

The serverity level should correspond to the condition class.

#### Usage

```
build.log.entry(timestamp, severity, msg.text, call.stack, dump.file.name,
 omit.call.stack.items = 0)
```
# Arguments

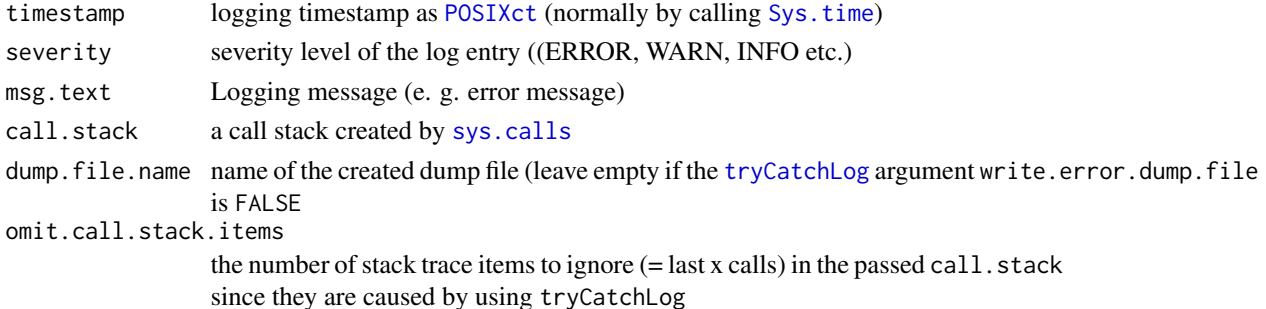

## Value

An object of class tryCatchLog.log.entry and [data.frame](#page-0-0) with one and the following columns:

- 1. timestamp creation date and time of the logging entry
- 2. severity the serverity level of the log entry (ERROR, WARN, INFO etc.)
- 3. msg.text the message text of the log entry
- 4. compact.stack.trace the short stack trace containing only entries with source code references down to line of code that has thrown the condition
- 5. full.stack.trace the full stack trace with all calls down to the line of code that has thrown the condition (including calls to R internal functions and other functions even when the source code in not available).
- 6. dump.file.name name of the created dump file (if any)

# Note

THIS IS A PACKAGE INTERNAL FUNCTION AND THEREFORE NOT EXPORTED.

# See Also

[last.tryCatchLog.result](#page-9-1) [build.log.output](#page-3-1)

<span id="page-3-1"></span><span id="page-3-0"></span>

#### **Description**

To view the formatted output print the logging output in a console use [cat](#page-0-0) (instead of printing the output with [print](#page-0-0) which shows the newline escape codes).

#### Usage

```
build.log.output(log.results,
  include.full.call.stack = getOption("tryCatchLog.include.full.call.stack",
 TRUE),
 include.compact.call.stack = getOption("tryCatchLog.include.compact.call.stack",
 TRUE), include.severity = TRUE, include.timestamp = FALSE,
 use.platform.newline = FALSE)
```
# Arguments

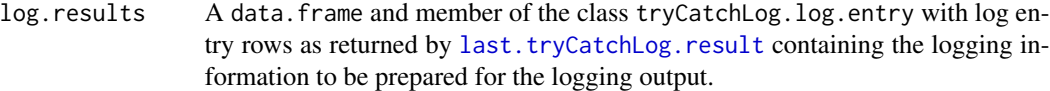

include.full.call.stack

Flag of type [logical](#page-0-0): Shall the full call stack be included in the log output? Since the full call stack may be very long and the compact call stack has enough details normally the full call stack can be omitted by passing FALSE.

include.compact.call.stack

Flag of type [logical](#page-0-0): Shall the compact call stack (including only calls with source code references) be included in the log output? Note: If you ommit both the full and compact call stacks the message text will be output without call stacks.

include.severity

logical switch if the severity level (e. g. ERROR) shall be included in the output

#### include.timestamp

logical switch if the timestamp of the catched condition shall be included in the output

use.platform.newline

logical: If TRUE the line breaks ("newline") will be inserted according to the current operationg system (Windows: CR+LF, else: CR). If FALSE R's usual \n esacpe character will be inserted and it is left to the client to convert this later into the operation-system-specific characters. This argument is rarely required (except e. g. if you want to write the return value into a database table column).

#### Value

A ready to use logging output with stack trace (as character)

# <span id="page-4-0"></span>Note

The logged call stack details (compact, full or both) can be configured globally using the options tryCatchLog.include.full.call.stack and tryCatchLog.include.compact.call.stack.

The result of the package internal function [build.log.entry](#page-2-1) can be passed as log.results argument.

# See Also

[last.tryCatchLog.result](#page-9-1) [build.log.entry](#page-2-1)

determine.platform.NewLine

*Determines the operating system specific new line character(s)*

# Description

CR + LF on Windows, else only LF...

#### Usage

```
determine.platform.NewLine()
```
# Details

This function is pendant to Microsoft's .Net "Environment.NewLine".

# Value

the new line character(s) for the current operating system

#### Note

THIS IS A PACKAGE INTERNAL FUNCTION AND THEREFORE NOT EXPORTED.

#### References

https://stackoverflow.com/questions/47478498/build-string-with-os-specific-newline-characters-crlf-

<span id="page-5-1"></span><span id="page-5-0"></span>get.pretty.call.stack *Pretty formatted call stack enriched with the source file names and row numbers*

#### Description

Enriches the current call stack with the source file names and row numbers to track the location of thrown conditions and generates a prettily formatted list of strings

#### Usage

```
get.pretty.call.stack(call.stack, omit.last.items = 0, compact = FALSE)
```
#### Arguments

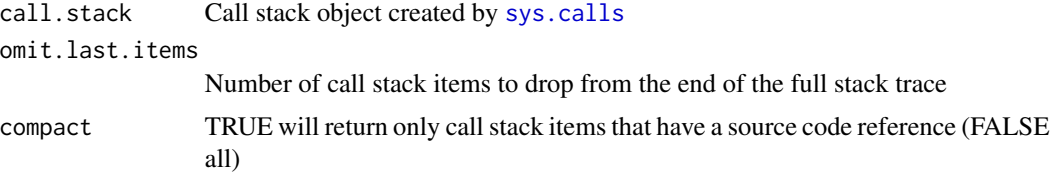

# Details

How to read the call stack:

- 1. Call stack items consist of: <call stack item number> [<file name>#<row number>:] <expression executed by this code line>
- 2. The last call stack items with a file name and row number points to the source code line causing the error.
- 3. Ignore all call stack items that do not start with a file name and row number (R internal calls only)

You should only call this function from within [withCallingHandlers](#page-0-0), NOT from within [tryCatch](#page-0-0) since tryCatch unwinds the call stack to the tryCatch position and the source of the condition cannot be identified anymore.

#### Value

The call stack ([sys.calls](#page-0-0)) without the last number of function calls (given by "omit.last.items") to remove irrelevant calls caused e. g. by exception handler ([withCallingHandlers](#page-0-0)) or restarts (of warnings).

# See Also

[tryCatchLog](#page-14-1), [tryLog](#page-17-1), [limitedLabelsCompact](#page-10-1)

<span id="page-6-0"></span>get.pretty.option.value

*gets the current value of an option as key/value string*

# Description

The data type is also indicated if an option is set (since a wrong data type may cause problems). If an option is not set "(not set)" is shown as value.

#### Usage

get.pretty.option.value(option.name)

#### Arguments

option.name Name of the option (as character)

# Details

THIS IS AN INTERNAL PRIVATE FUNCTION OF THE PACKAGE.

# Value

The option as key/value string in one line

#### See Also

[get.pretty.tryCatchLog.options](#page-6-1)

# Examples

```
## Not run:
tryCatchLog:::get.pretty.option.value("warn")
# [1] "Option warn = 0 (double)"
## End(Not run)
```
<span id="page-6-1"></span>get.pretty.tryCatchLog.options

*Gets the current option values of all options supported by the 'tryCatchLog' package*

#### Description

This is a convenience function whose result can be used e. g. to log the current settings.

#### <span id="page-7-0"></span>Usage

get.pretty.tryCatchLog.options()

# Details

If an option is not set the string "(not set)" is shown as value.

The data type is also indicated if an option is set (since a wrong data type may cause problems).

# Value

The current option settings as string (one per line as key/value pair), e. g.

```
Option tryCatchLog.write.error.dump.file = FALSE (logical)
Option tryCatchLog.write.error.folder = . (character)
Option tryCatchLog.silent.warnings = FALSE (logical)
Option tryCatchLog.silent.messages = (not set)
```
# Examples

```
cat(get.pretty.tryCatchLog.options()) # "cat" does apply new line escape characters
```
is.duplicated.log.entry

*Check if a new log entry would be a duplicate of on an already existing log entry*

#### Description

The log.entry is checked against the existing log entries from [last.tryCatchLog.result](#page-9-1) using the following columns:

- 1. msg.text
- 2. full.stack.trace

#### Usage

```
is.duplicated.log.entry(log.entry)
```
# Arguments

log.entry A data.frame with the new log entry (exactly one row)

# Value

TRUE if the log.entry is a duplicate, else FALSE

# <span id="page-8-0"></span>is.package.available 9

# Note

Required function to fix issue # 18 (<https://github.com/aryoda/tryCatchLog/issues/18>)

# See Also

[last.tryCatchLog.result](#page-9-1), [build.log.entry](#page-2-1)

is.package.available *Checks if a package is installed and can be loaded*

# Description

Use this function to check for optional package dependencies within this package.

# Usage

```
is.package.available(package.name)
```
# Arguments

package.name Name of the package (as string)

# Details

This is a package-internal function!

See section 'Good practice' in '?.onAttach'.

# Value

TRUE if the packages is installed, otherwise FALSE

http://r-pkgs.had.co.nz/description.html

#### Examples

```
tryCatchLog:::is.package.available("tryCatchLog") # must be TRUE :-)
```
<span id="page-9-0"></span>

# Description

Throws a warning if an indication for Windows OS were found but the Windows OS cannot be recognized for sure (via a second different check).

#### Usage

is.windows()

# Value

TRUE of running on a Windows OS else FALSE

# Examples

is.windows()

<span id="page-9-1"></span>last.tryCatchLog.result

*Gets the logging result of the last call to* tryCatchLog *or* tryLog

#### Description

The last logging result after calling tryCatchLog or tryLog can be retrieved by calling this function.

#### Usage

```
last.tryCatchLog.result()
```
### Details

The typical use case is to get and store the log output not only in a log file but also in another place that is not supported by the logging framework, e. g. in a data base table of your application or displaying it in a GUI (user interface).

Another use case is to review the last log output on the console during debugging.

# <span id="page-10-0"></span>Value

the logging result of the last call to [tryCatchLog](#page-14-1) or [tryLog](#page-17-1) as [data.frame](#page-0-0) comprised of one row per logged condition with these columns:

- 1. timestamp creation date and time of the logging entry
- 2. severity the serverity level of the log entry (ERROR, WARN, INFO etc.)
- 3. msg.text the message text of the log entry
- 4. compact.stack.trace the short stack trace containing only entries with source code references down to line of code that has thrown the condition
- 5. full.stack.trace the full stack trace with all calls down to the line of code that has thrown the condition (including calls to R internal functions and other functions even when the source code in not available).
- 6. dump.file.name name of the created dump file (if any)

If no condition is logged at all an empty data.table is returned.

#### See Also

[tryCatchLog](#page-14-1), [tryLog](#page-17-1)

#### Examples

last.tryCatchLog.result()

<span id="page-10-1"></span>limitedLabelsCompact *Convert a call stack into a list of printable strings*

#### Description

Converts a call stack into a list of printable strings ("labels") with a limited length per call. If source code references are available they are also added in the form  $\langle$ file name $\rangle$ # $\langle$ line number $\rangle$ : executed R expression (call)

# Usage

```
limitedLabelsCompact(value, compact = FALSE,
 maxwidth = getOption("width") - 5L)
```
### **Arguments**

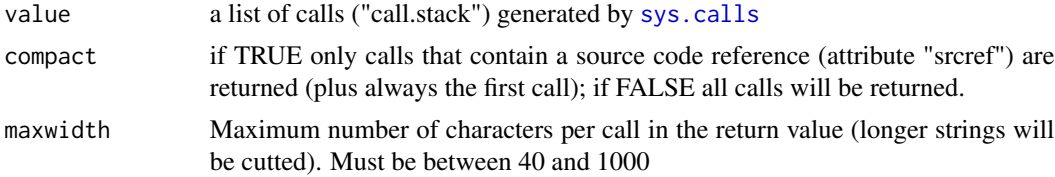

# <span id="page-11-0"></span>Details

R does track source code references only if you set the option "keep.source" to TRUE via options(keep.source = TRUE). Without this option this function cannot enrich source code references. If you use Rscript to start a non-interactive R script as batch job you have to set this option since it is FALSE by de-fault. You can add this option to your [.Rprofile](#page-0-0) file or use a startup R script that sets this option and sources your actual R script then.

This function is based on the undocumented [limitedLabels](#page-0-0) function of the base package. The source code can be viewed by entering limitedLabels in the R console. The attributes required to add source file names and line numbers to the calls (srcref and srcfile) and how they are created internally are explained in this article: [https://journal.r-project.org/archive/2010-2/RJournal](https://journal.r-project.org/archive/2010-2/RJournal_2010-2_Murdoch.pdf)\_ [2010-2\\_Murdoch.pdf](https://journal.r-project.org/archive/2010-2/RJournal_2010-2_Murdoch.pdf)

# Value

A list of strings (one for each call). If compact is TRUE at the last call is returned even if it does not contain a source code reference.

# See Also

[sys.calls](#page-0-0), [tryCatchLog](#page-14-1), [get.pretty.call.stack](#page-5-1)

#### Examples

limitedLabelsCompact(sys.calls(), TRUE)

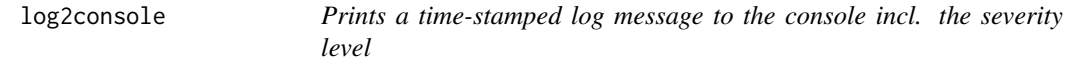

#### Description

This is a package-internal function.

#### Usage

```
log2console(severity.level, msg)
```
#### Arguments

severity.level String containing the severity level (ERROR, WARN or INFO) of the message msg The message to be printed (as character).

#### Value

The log message as it was printed to the console. NA is printed as empty string.

# <span id="page-12-0"></span>platform.NewLine 13

# Examples

tryCatchLog:::log2console("WARN", "this is my last warning")

platform.NewLine *Gets the operating system specific new line character(s)*

# Description

CR + LF on Windows, else only LF...

# Usage

```
platform.NewLine()
```
# Details

The newline character(s) are determined once at package loading time.

# Value

the new line character(s) for the current operating system

# Examples

platform.NewLine()

<span id="page-12-1"></span>reset.last.tryCatchLog.result

*Resets the stored logging output of the last call to* tryCatchLog *or* tryLog *to an empty list*

# Description

You can get the last logging output by calling [last.tryCatchLog.result](#page-9-1).

# Usage

```
reset.last.tryCatchLog.result()
```
# Value

invisible: TRUE

# Note

THIS IS A PACKAGE INTERNAL FUNCTION AND THEREFORE NOT EXPORTED.

<span id="page-13-0"></span>[last.tryCatchLog.result](#page-9-1), [append.to.last.tryCatchLog.result](#page-1-1),

<span id="page-13-1"></span>set.logging.functions *Sets the logging functions that shall be used by* tryCatchLog *for the different severity levels*

# Description

The logging functions must have at least one parameter: The logging message (as character) which must be the first argument.

#### Usage

```
set.logging.functions(error.log.func = function(msg)
 tryCatchLog:::log2console("ERROR", msg), warn.log.func = function(msg)
  tryCatchLog:::log2console("WARN", msg), info.log.func = function(msg)
  tryCatchLog:::log2console("INFO", msg))
```
#### Arguments

error.log.func The logging function for errors warn.log.func The logging function for warning info.log.func The error function for messages

# Details

The default logging functions are internal functions without any dependencies to other logging packages. They use the same logging output format as futile.logger version 1.4.3.

If you want to disable any logging output you should use a decent logging framework which allows to set the logging threshold (e. g. futile.logger's [flog.threshold](#page-0-0)).

The package-internal default logging functions are only a minimal implementation and are not meant to replace a decent logging framework.

# Value

Nothing

#### See Also

[tryCatchLog](#page-14-1)

# <span id="page-14-0"></span>tryCatchLog 15

# Examples

```
# To disable any logging you could use "empty" functions
set.logging.functions( error.log.func = function(msg) invisible(),
                      warn.log.func = function(msg) invisible(),
                      info.log.func = function(msg) invisible())
```
<span id="page-14-1"></span>tryCatchLog *Try an expression with condition logging and error handling*

# Description

This function evaluates an expression passed in the expr parameter and executes the error handler function passed as parameter error in case of an error condition.

# Usage

```
tryCatchLog(expr, ..., finally = NULL,
 write.error.dump.file = getOption("tryCatchLog.write.error.dump.file",
 FALSE),
 write.error.dump.folder = getOption("tryCatchLog.write.error.dump.folder",
  "."), silent.warnings = getOption("tryCatchLog.silent.warnings",
 FALSE), silent.messages = getOption("tryCatchLog.silent.messages",
 FALSE),
  include.full.call.stack = getOption("tryCatchLog.include.full.call.stack",
 TRUE),
 include.compact.call.stack = getOption("tryCatchLog.include.compact.call.stack",
 TRUE))
```
#### **Arguments**

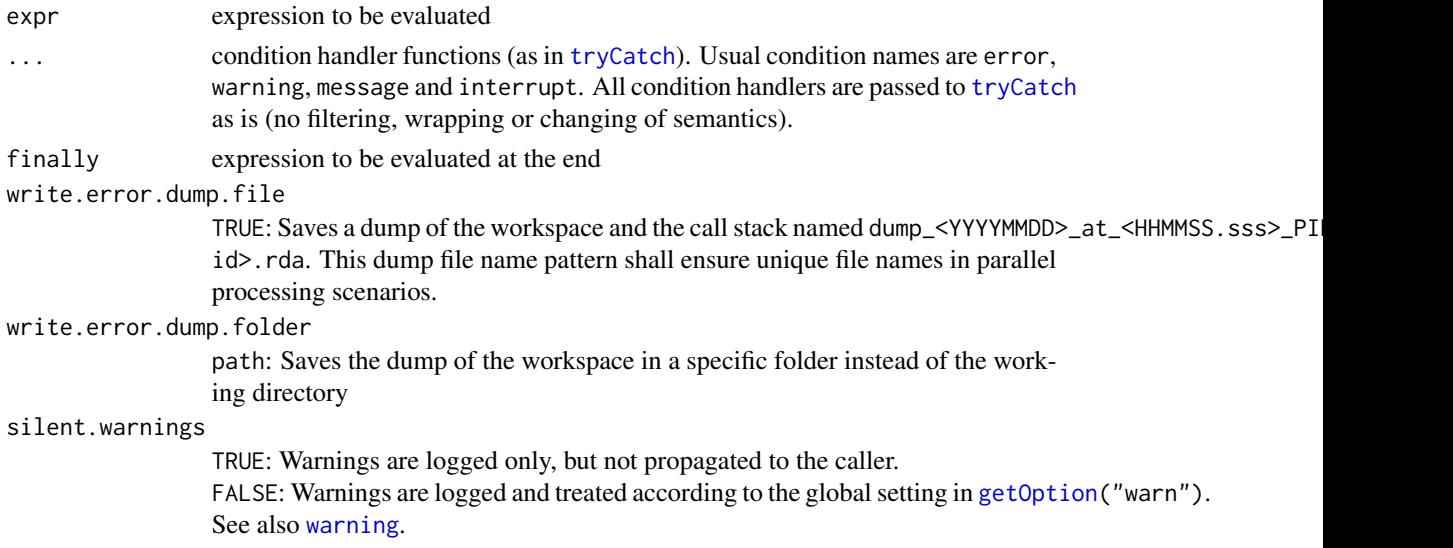

<span id="page-15-0"></span>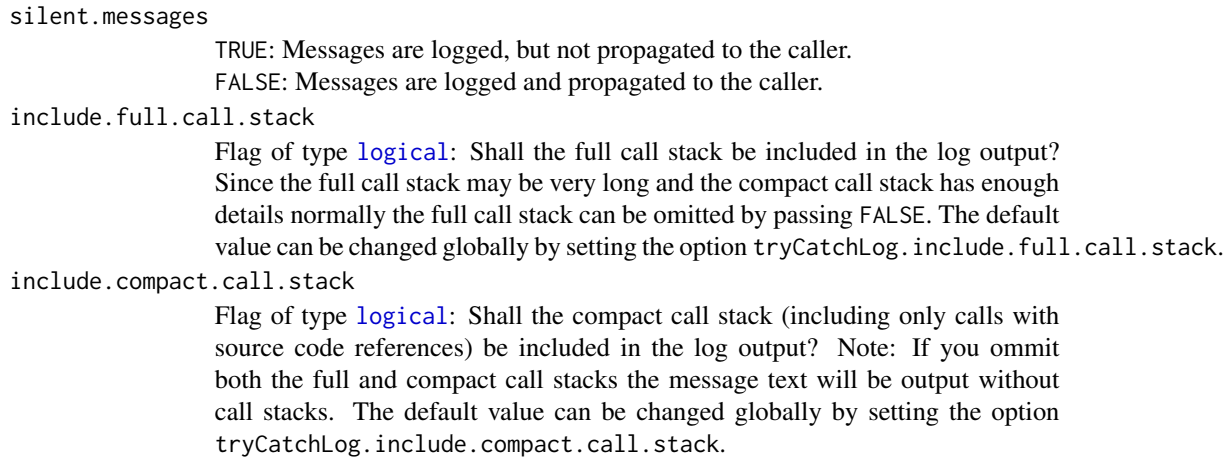

#### Details

The finally expression is then always evaluated at the end.

Conditions are logged with the function call stack (including file names and line numbers).

This function shall overcome some drawbacks of the standard [tryCatch](#page-0-0) function. For more details see <https://github.com/aryoda/tryCatchLog>.

If the package futile.logger is installed it will be used for writing logging output, otherwise an internal basic logging output function is used.

Before you call tryCatchLog for the first time you should initialize the logging framework you are using (e. g.futile.logger to control the log output (log to console or file etc.):

```
library(futile.logger)
flog.appender(appender.file("my_app.log"))
flog.threshold(INFO) # TRACE, DEBUG, INFO, WARN, ERROR, FATAL
```
If you are using the futile.logger package tryCatchLog calls these log functions for the different R conditions to log them:

- 1. error -> [flog.error](#page-0-0)
- 2. warning  $\rightarrow$  [flog.warn](#page-0-0)
- 3. message -> [flog.info](#page-0-0)

'tryCatchLog' does only log the above conditions, other (user-defined) conditions are currently not not logged but can be catched of course by passing additional handler functions via the ... argument.

The log contains the call stack with the file names and line numbers (if available).

R does track source code references of scripts only if you set the option keep.source to TRUE via options(keep.source = TRUE). Without this option this function cannot enrich source code references.

If you use Rscript to start a non-interactive R script as batch job you have to set this option since it is FALSE by default. You can add this option to your [.Rprofile](#page-0-0) file or use a startup R script that sets this option and sources your actual R script then.

#### <span id="page-16-0"></span>tryCatchLog 17

By default, most packages are built without source reference information. Setting the environment variable R\_KEEP\_PKG\_SOURCE=yes before installing a source package will tell R to keep the source references. You can also use options(keep.source.pkgs = TRUE) before you install a package.

Setting the parameter tryCatchLog.write.error.dump.file to TRUE allows a post-mortem analysis of the program state that led to the error. The dump contains the workspace and in the variable "last.dump" the call stack ([sys.frames](#page-0-0)). This feature is very helpful for non-interactive R scripts ("batches").

Setting the parameter tryCatchLog.write.error.dump.folder to a specific path allows to save the dump in a specific folder. If not set, the dump will be saved in the working directory.

To start a post-mortem analysis after an error open a new R session and enter: load("dump\_20161016\_164050.rda") # replace the dump file name with your real file name debugger(last.dump)

Note that the dump does not contain the loaded packages when the dump file was created and a dump loaded into memory does therefore not use exactly the same search path. This means:

- 1. the program state is not exactly reproducible if objects are stored within a package namespace
- 2. you cannot step through your source code in a reproducible way after loading the image if your source code calls functions of non-default packages

#### Value

the value of the expression passed in as parameter "expr"

#### Best practices

To avoid that too many dump files filling your disk space you should omit the write.error.dump.file parameter and instead set its default value using the option tryCatchLog.write.error.dump.file in your [.Rprofile](#page-0-0) file instead (or in a startup R script that sources your actual script). In case of an error (that you can reproduce) you set the option to TRUE and re-run your script. Then you are able to examine the program state that led to the error by debugging the saved dump file.

To see the source code references (source file names and line numbers) in the stack traces you must set this option before executing your code: options(keep.source = TRUE)

You can execute your code as batch with [Rscript](#page-0-0) using this shell script command: Rscript -e "options(keep.source = TRUE); source('my\_main\_function.R')"

#### References

<http://adv-r.had.co.nz/beyond-exception-handling.html> https://stackoverflow.com/questions/39964040/r-catch-errors-and-continue-execution-after-logging-th

### See Also

[tryLog](#page-17-1), [limitedLabels](#page-0-0), [get.pretty.call.stack](#page-5-1), [getOption](#page-0-0), [last.tryCatchLog.result](#page-9-1), [set.logging.functions](#page-13-1)

# Examples

tryCatchLog(log(-1)) # logs a warning

#### <span id="page-17-1"></span><span id="page-17-0"></span>Description

tryLog is a wrapper function around [tryCatchLog](#page-14-1) that traps any errors that occur during the evaluation of an expression without stopping the execution of the script (similar to [try](#page-0-0)). Errors, warnings and messages are logged. In contrast to [tryCatchLog](#page-14-1) it returns but does not stop in case of an error and therefore does not have the error and finally parameters to pass in custom handler functions.

#### Usage

```
tryLog(expr,
 write.error.dump.file = getOption("tryCatchLog.write.error.dump.file",
 FALSE),
 write.error.dump.folder = getOption("tryCatchLog.write.error.dump.folder",
  "."), silent.warnings = getOption("tryCatchLog.silent.warnings",
 FALSE), silent.messages = getOption("tryCatchLog.silent.messages",
 FALSE),
  include.full.call.stack = getOption("tryCatchLog.include.full.call.stack",
 TRUE),
 include.compact.call.stack = getOption("tryCatchLog.include.compact.call.stack",
 TRUE))
```
### Arguments

expression to be evaluated

write.error.dump.file

TRUE: Saves a dump of the workspace and the call stack named dump\_<YYYYMMDD>\_at\_<HHMMSS.sss>\_PI id>.rda. This dump file name pattern shall ensure unique file names in parallel processing scenarios.

write.error.dump.folder

path: Saves the dump of the workspace in a specific folder instead of the working directory

#### silent.warnings

TRUE: Warnings are logged only, but not propagated to the caller. FALSE: Warnings are logged and treated according to the global setting in [getOption\(](#page-0-0)"warn"). See also [warning](#page-0-0).

#### silent.messages

TRUE: Messages are logged, but not propagated to the caller. FALSE: Messages are logged and propagated to the caller.

## include.full.call.stack

Flag of type [logical](#page-0-0): Shall the full call stack be included in the log output? Since the full call stack may be very long and the compact call stack has enough details normally the full call stack can be omitted by passing FALSE. The default value can be changed globally by setting the option tryCatchLog.include.full.call.stack.

#### <span id="page-18-0"></span>tryLog to the control of the control of the control of the control of the control of the control of the control of the control of the control of the control of the control of the control of the control of the control of th

# include.compact.call.stack

Flag of type [logical](#page-0-0): Shall the compact call stack (including only calls with source code references) be included in the log output? Note: If you ommit both the full and compact call stacks the message text will be output without call stacks. The default value can be changed globally by setting the option tryCatchLog.include.compact.call.stack.

# Details

tryLog is implemented using [tryCatchLog](#page-14-1). If you need need more flexibility for catching and handling errors use the latter. Error messages are never printed to the [stderr](#page-0-0) connection but logged only.

# Value

The value of the expression (if expr is evaluated without an error. In case of an error: An invisible object of the class "try-error" containing the error message and error condition as the "condition" attribute.

#### See Also

[tryCatchLog](#page-14-1), [last.tryCatchLog.result](#page-9-1)

#### Examples

 $tryLog(log(-1))$  # logs a warning tryLog(log("a")) # logs an error

# <span id="page-19-0"></span>Index

.Rprofile, *[12](#page-11-0)*, *[16,](#page-15-0) [17](#page-16-0)* append.to.last.tryCatchLog.result, [2,](#page-1-0) *[14](#page-13-0)* build.log.entry, [3,](#page-2-0) *[5](#page-4-0)*, *[9](#page-8-0)* build.log.output, *[3](#page-2-0)*, [4](#page-3-0) cat, *[4](#page-3-0)* data.frame, *[3](#page-2-0)*, *[11](#page-10-0)* determine.platform.NewLine, [5](#page-4-0) flog.error, *[16](#page-15-0)* flog.info, *[16](#page-15-0)* flog.threshold, *[14](#page-13-0)* flog.warn, *[16](#page-15-0)* get.pretty.call.stack, [6,](#page-5-0) *[12](#page-11-0)*, *[17](#page-16-0)* get.pretty.option.value, [7](#page-6-0) get.pretty.tryCatchLog.options, *[7](#page-6-0)*, [7](#page-6-0) getOption, *[15](#page-14-0)*, *[17,](#page-16-0) [18](#page-17-0)* is.duplicated.log.entry, [8](#page-7-0) is.package.available, [9](#page-8-0) is.windows, [10](#page-9-0) last.tryCatchLog.result, *[2–](#page-1-0)[5](#page-4-0)*, *[8,](#page-7-0) [9](#page-8-0)*, [10,](#page-9-0) *[13,](#page-12-0) [14](#page-13-0)*, *[17](#page-16-0)*, *[19](#page-18-0)* limitedLabels, *[12](#page-11-0)*, *[17](#page-16-0)* limitedLabelsCompact, *[6](#page-5-0)*, [11](#page-10-0) log2console, [12](#page-11-0) logical, *[4](#page-3-0)*, *[16](#page-15-0)*, *[18,](#page-17-0) [19](#page-18-0)* platform.NewLine, [13](#page-12-0) POSIXct, *[3](#page-2-0)* print, *[4](#page-3-0)* reset.last.tryCatchLog.result, *[2](#page-1-0)*, [13](#page-12-0) Rscript, *[17](#page-16-0)*

set.logging.functions, [14,](#page-13-0) *[17](#page-16-0)*

stderr, *[19](#page-18-0)* sys.calls, *[3](#page-2-0)*, *[6](#page-5-0)*, *[11,](#page-10-0) [12](#page-11-0)* sys.frames, *[17](#page-16-0)* Sys.time, *[3](#page-2-0)*

try, *[18](#page-17-0)* tryCatch, *[6](#page-5-0)*, *[15,](#page-14-0) [16](#page-15-0)* tryCatchLog, *[3](#page-2-0)*, *[6](#page-5-0)*, *[11,](#page-10-0) [12](#page-11-0)*, *[14](#page-13-0)*, [15,](#page-14-0) *[18,](#page-17-0) [19](#page-18-0)* tryLog, *[6](#page-5-0)*, *[11](#page-10-0)*, *[17](#page-16-0)*, [18](#page-17-0)

warning, *[15](#page-14-0)*, *[18](#page-17-0)* withCallingHandlers, *[6](#page-5-0)*